## Rekurze a rychlé třídění

#### Jan Kybic

<http://cmp.felk.cvut.cz/~kybic> <kybic@fel.cvut.cz>

2016–2017

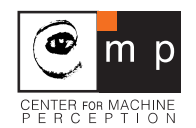

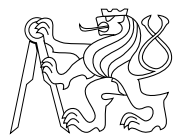

#### [Rekurze](#page-1-0)

<span id="page-1-0"></span>[Rychlé třídění](#page-37-0)

- $\triangleright$  Rekurze = odkaz na sama sebe, definice za pomoci sebe sama
- $\triangleright$  Rekurzivní funkce = funkce volá sama sebe (i nepřímo)
- <sup>I</sup> Řešení problému za pomoci řešení jednodušší varianty téhož problému
- $\triangleright$  Obvykle elegantní  $\times$  je potřeba hlídat efektivitu

# Příklad: Umocňování

Přímá definice

$$
x^n = \prod_{i=1}^n x = \underbrace{x \cdot x \cdot \dots \cdot x}_{n\text{-}kr\acute{a}t}
$$

# Příklad: Umocňování

Přímá definice

$$
x^n = \prod_{i=1}^n x = \underbrace{x \cdot x \cdot \dots \cdot x}_{n\text{-krát}}
$$

Rekurzivní definice

$$
x0 = 1
$$
  

$$
xn+1 = x xn \qquad \text{for } n > 0
$$

## Příklad: Umocňování

Přímá definice

$$
x^n = \prod_{i=1}^n x = \underbrace{x \cdot x \cdot \dots \cdot x}_{n\text{-krát}}
$$

Rekurzivní definice

$$
x0 = 1
$$
  

$$
xn+1 = x xn \qquad \text{for } n > 0
$$

#### Anatomie rekurze

- ▶ Základní / bázový případ (base case)
- **Převedení problému na jednodušší**
- ▶ Odkaz na sebe / Rekurzivní volání

Příklad: Umocňování — implementace

```
def power_iterative(x,n):
   prod=1.0
   for i in range(n):
      prod*=x
   return prod
```

```
print(power_iterative(2.0,10))
1024.0
```
Příklad: Umocňování — implementace

```
def power_iterative(x,n):
   prod=1.0
   for i in range(n):
      prod*=x
   return prod
```

```
print(power_iterative(2.0,10))
1024.0
```

```
def power_recursive(x,n):
   if n \leq 0:
      return 1.0
   return x * power\_recursive(x, n-1)
```

```
print(power_recursive(2.0,10))
1024.0
```
Příklad: Umocňování — implementace (2)

```
def power_recursive(x,n):
   if n \leq 0:
      return 1.0
   return x * power\_recursive(x, n-1)Stručnější verze
def power_recursive2(x,n):
  return x * power\_recursive2(x, n-1) if n>0 else 1.0
```
 $\begin{bmatrix} \boldsymbol{i} \end{bmatrix}$ Volte verzi, která je pro vás čitelnější.

# Příklad: součet pole

def sum\_array(a):  $s=0$ for x in a:  $s+=x$ return s

a=[68, 0, 61, 34, 2, 51, 29, 10, 5, 45] print(sum\_array(a))

305

# Příklad: součet pole

```
def sum_array(a):
 s=0for x in a:
    s+=xreturn s
```

```
a=[68, 0, 61, 34, 2, 51, 29, 10, 5, 45]
print(sum_array(a))
```
305

Šlo by to napsat bez cyklu?

```
Příklad: součet pole — rekurzivně
```

```
def sum_array_recursive(a):
  if len(a) == 0:
    return 0
 return a[0]+sum_array_recursive(a[1:])
print(sum_array_recursive(a))
305
```
#### Každý cyklus lze nahradit rekurzí Iterativní verze

```
def count_to(n):
  for i in range(1,n+1):
    print(i)
count_to(5)
1
2
```

```
3
```

```
4
```
5

Každý cyklus lze nahradit rekurzí (2) Rekurzivní verze:

```
def count_to_recursive(n):
  count_to_recursive_inner(n,1)
def count_to_recursive_inner(n,i):
  if i \leq n:
    print(i)
    count_to_recursive_inner(n,i+1)
```

```
count_to_recursive(5)
```

```
1
\mathcal{D}3
4
```
Každý cyklus lze nahradit rekurzí (3) Rekurzivně s vnitřní funkcí

```
def count to recursive2(n):
  def count_to_recursive_inner(i):
    if i<=n:
      print(i)
      count_to_recursive_inner(i+1)
  count_to_recursive_inner(1)
```

```
count_to_recursive2(5)
```

```
1
2
3
4
```
# Vnitřní funkce

```
def count_to_recursive2(n):
  def count_to_recursive_inner(i):
    if i \le n:
      print(i)
      count_to_recursive_inner(i+1)
  count_to_recursive_inner(1)
```
- + Skrytí soukromých funkcí
- + Sdílení proměnných vnější funkce
- Nemožnost znovupoužití
- Nemožnost samostatného odladění

```
Příklad: Řetězec pozpátku
Iterativně
```

```
def reverse_iterative(s):
 r="" # resultfor i in range(len(s)-1,-1,-1):
   r+=s[i]return r
```
print(reverse\_iterative("dobrý večer"))

rečev ýrbod

```
Příklad: Řetězec pozpátku
Rekurzivně
```

```
def reverse_recursive(s):
  if len(s) == 0:
    return ""
  return reverse_recursive(s[1:])+s[0]
```
print(reverse\_recursive("dobrý večer"))

rečev ýrbod

```
Příklad: Řetězec pozpátku
Rekurzivně
```

```
def reverse_recursive(s):
  if len(s) == 0:
    return ""
  return reverse_recursive(s[1:])+s[0]
```
print(reverse\_recursive("dobrý večer"))

rečev ýrbod

Kratší verze:

```
def reverse_recursive2(s):
  return "" if s == " " else reverse_recursive2(s[1:])*s[0]
```

```
Příklad: Řetězec pozpátku
Rekurzivně
```

```
def reverse recursive(s):
  if len(s) == 0:
    return ""
  return reverse_recursive(s[1:])+s[0]
```

```
print(reverse_recursive("dobrý večer"))
```
rečev ýrbod

Kratší verze:

```
def reverse_recursive2(s):
  return "" if s == " " else reverse_recursive2(s[1:])*s[0]
```

```
'Pythonská' verze:
print("dobrý večer"[::-1])
rečev ýrbod
```
# Příklad: Číselné soustavy

Převeď číslo n v soustavě se základem b na řetězec.

- ►  $5_{10} = 101_2$  protože  $1 \cdot 2^2 + 0 \cdot 2^1 + 1 \cdot 2^0 = 5$ .
- Pokud  $b > 10$  používáme  $A = 10$ ,  $B = 11, \ldots$
- $\blacktriangleright$  Např. 2016<sub>10</sub> = 7E0<sub>16</sub> protože  $7 \cdot 16^2 + 14 \cdot 16^1 + 0 \cdot 16^0 = 2016$

# Příklad: Číselné soustavy

Převeď číslo n v soustavě se základem h na řetězec.

- ►  $5_{10} = 101_2$  protože  $1 \cdot 2^2 + 0 \cdot 2^1 + 1 \cdot 2^0 = 5$ .
- $\blacktriangleright$  Pokud  $b > 10$  používáme  $A = 10$ ,  $B = 11, \ldots$
- $\blacktriangleright$  Např. 2016<sub>10</sub> = 7E0<sub>16</sub> protože  $7 \cdot 16^2 + 14 \cdot 16^1 + 0 \cdot 16^0 = 2016$

#### Myšlenka řešení

- $\blacktriangleright$  Pokud  $n < b$  pak vrať číslici odpovídající n.
- $\blacktriangleright$  Jinak
	- $\triangleright$  Najdi n // b v soustavě b.
	- $\triangleright$  Přidej nakonec číslici odpovídající n % b

# Číselné soustavy — implementace

Vrať n jako řetězec v číselné soustavě se základem base.

```
def to_str(n, base):
  assert(n>=0)cislice = "0123456789ABCDEF"
  if n < base:
    return cislice[n]
  return to_str(n // base, base) + cislice[n \% base]
print(to_str(5,2))
```
101

```
print(to_str(2016,16))7E0
```
### Číselné soustavy (3) Nerekurzivní řešení

- $\triangleright$  Každé rekurzivní řešení je možné napsat bez rekurze ale může to být těžké.
- **Nutnost zapamatovat si lokální proměnné v jednotlivých** voláních na zásobníku (stack).

### Číselné soustavy (3) Nerekurzivní řešení

- $\triangleright$  Každé rekurzivní řešení je možné napsat bez rekurze ale může to být těžké.
- **Nutnost zapamatovat si lokální proměnné v jednotlivých** voláních na zásobníku (stack).

```
def to_str_nonrecursive(n,base):
  cislice = "0123456789ABCDEF"stack=[n] # hodnoty n
 n//=basewhile n>0:
    stack+=[n]n//=baseresult="for m in stack [:-1]:result+=cislice[m % base]
  return result
```
### Číselné soustavy (4) Nerekurzivní řešení bez zásobníku

```
def to_str_nonrecursive2(n,base):
  assert(n>=0)cislice="0123456789ABCDEF"
  result=""while True:
    result=cislice[n % base]+result
   n//=baseif n==0: break
  return result
```
#### $\mathbb{R}$

- **Přidávání na začátek řetězce je pomalé (lineární).**
- **> Skrytě kvadratický algoritmus.**

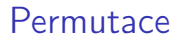

Vytiskni všechny permutace prvků dané množiny M.

Vytiskni všechny permutace prvků dané množiny M.

#### Myšlenka řešení

- $\triangleright$  Vezmi každý prvek  $m_i \triangleright M$ .
	- $\blacktriangleright$  Najdi všechny permutace prvků  $M\setminus\{m_i\}$
	- $\blacktriangleright$  Ke každé na začátek přidej  $m_i$

### Permutace — implementace

```
def tisk_permutaci(m):
  """ Vytiskne všechny permutace prvků v 'm' """
  tisk_permutaci_acc(m,"")
# acc - řetězec přidávaný na začátek
def tisk_permutaci_acc(m,acc):
  if len(m)=0:
    print(acc,end=", ")
  else:
    for i in range(len(m)):
      tisk_permutaci_acc(m[:i]+m[i+1:],acc+m[i]+" ")
```
### Permutace — příklad

tisk\_permutaci(["a","b","c","d"])

a b c d , a b d c , a c b d , a c d b , a d b c , a d c b , b a c d , b a d c , b c a d , b c d a , b d a c , b d c a , c a b d , c a d b , c b a d , c b d a , c d a b , c d b a , d a b c , d a c b , d b a c , d b c a , d c a b , d c b a ,

## Příklad: Mince

Vypiš všechny způsoby, jak zaplatit  $x$  Kč mincemi v hodnotách  $h = \{50, 20, 10, 5, 2, 1\}$  Kč.

## Příklad: Mince

Vypiš všechny způsoby, jak zaplatit  $x$  Kč mincemi v hodnotách  $h = \{50, 20, 10, 5, 2, 1\}$  Kč.

#### Myšlenka řešení

- ► Vyber největší minci  $h_i \leq x$ . Pak jsou dvě možnosti:
	- ► Použij  $h_i$  zaplať  $x h_i$  pomocí  $h_i, h_{i+1}, \ldots, h_n$  a přidej jednu *h<sub>i</sub>.*
	- $\triangleright$  Nepoužij  $h_i$  zaplať x pomocí  $h_{i+1}, \ldots, h_n$

### Mince — implementace

Vytiskni všechny možné způsoby, jak zaplatit  $x$  Kč.

```
def zaplat(x):
  h=[50, 20, 10, 5, 2, 1] # hodnoty mincí sestupně
  def doplat(x,m,i):
    """ m - kolik zaplaceno v počtech mincí
        i - kterou mincí začít """
    if x == 0:
      vytiskni_platbu(m,h)
    else:
       if x>=h[i]: # zaplať minci h[i]doplat(x-h[i],m[:i]+[m[i]+1]+m[i+1:],i)
       if i<len(h)-1: # zaplať menšími, lze-li
          doplat(x,m,i+1)doplat(x,len(h)*[0],0) # tohle je začátek fce zaplat
```

```
Mince — implementace (2)
```

```
def vytiskni_platbu(m,h):
  '''''' m - počty mincí, h - hodnoty ''''''for i in range(len(h)):
    if m[j]>0:
       print("%3d*%3dKč" % (m[j],h[j]), end="")
 print("")
```
## Mince — zkouška

#### zaplat(12)

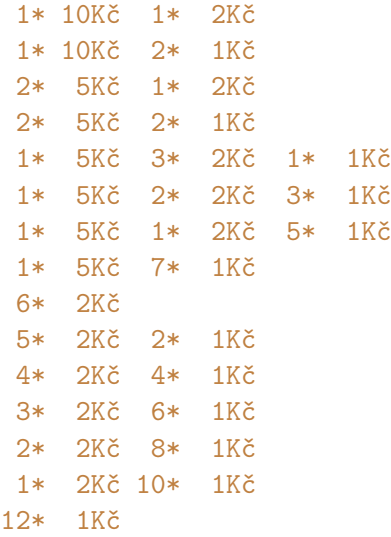

### Mince — rychlejší varianta

```
def zaplat2(x):
 h=[50, 20, 10, 5, 2, 1] # hodnoty mincí sestupně
  def doplat(x,m,i):
    """ m - kolik zaplaceno v počtech mincí
        i - kterou mincí začít """
    if x == 0:
      vytiskni_platbu(m,h)
    else:
       if x>=h[i]: # zaplat minci h[i]m[i]+=1doplat(x-h[i],m,i)m[i] = 1 # üklidif i<len(h)-1: # zaplat menšími
          doplat(x,m,i+1)doplat(x, len(h) * [0], 0)
```
# Mince — zkouška (2)

#### zaplat2(12)

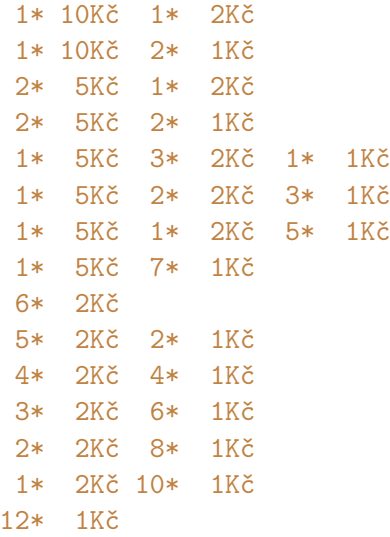

#### [Rekurze](#page-1-0)

<span id="page-37-0"></span>[Rychlé třídění](#page-37-0)

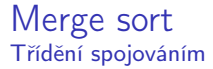

Setřiď vzestupně pole a.

#### Základní myšlenka

- $\triangleright$  Rozděl pole a na dvě poloviny
- ▶ Každou polovinu setřiď (rekurzivně)
- <sup>I</sup> Spoj obě setříděné poloviny

Merge sort (2) — rozdělování (splitting)

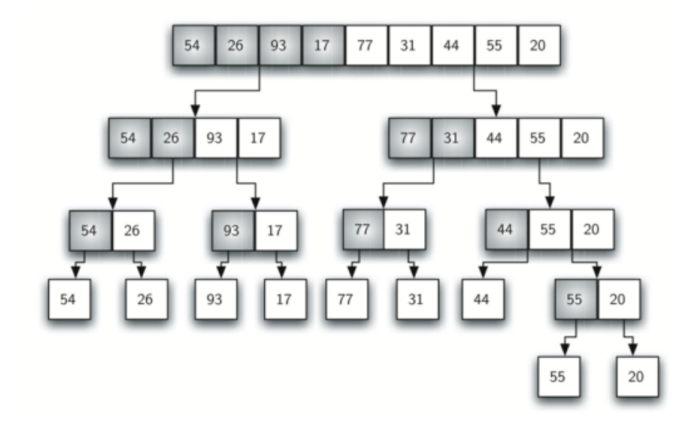

Merge sort (3) — spojování (joining)

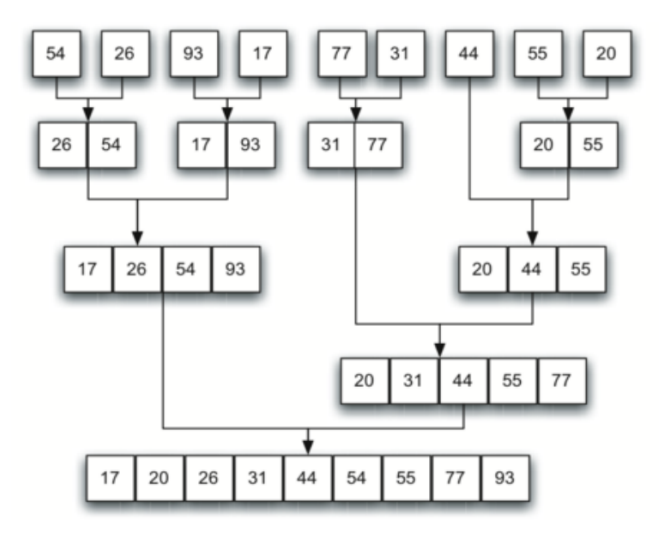

Merge sort  $(4)$  — implementace Rozdělování

```
def merge_sort(a):
  """ Setřídí pole 'a' pomocí merge sort """
  if len(a)<=1: # triviální případ
    return a
 mid=len(a)/2 # rozdělení pole na dvě
  left=merge_sort(a[:mid])
  right=merge_sort(a[mid:])
  return join_arrays(left,right)
```

```
Merge sort (4) — implementace
Spojování
```

```
def join_arrays(left,right):
  """ Dvě vzestupně setříděná pole spojí do jednoho """
 result=[] # spojení dvou setříděných polí
 i=0 # index do 'left'
 i=0 # index do 'right'
 while i<len(left) and i<len(right):
   if left[i]<right[j]:
     result+=[left[i]]
     i+=1else:
     result+=[right[j]]j+=1result+=left[i: # doplnit zbytky
 result+=right[j:]
 return result
```
Merge sort (6) — příklad

```
a=[random.random(100) for i in range(10)]print(a)
print(merge_sort(a))
[15, 43, 3, 60, 38, 38, 57, 30, 82, 0]
```

```
[0, 3, 15, 30, 38, 38, 43, 57, 60, 82]
```
Merge sort (5) — vlastnosti

- ▶ Merge sort potřebuje pomocná pole (není in place).
- $\blacktriangleright$  Merge sort je stabilní.

Merge sort (5) — vlastnosti

- ▶ Merge sort potřebuje pomocná pole (není in place).
- $\triangleright$  Merge sort je stabilní.

```
def merge_sort_inplace(a):
  """ setřídí pole 'a' na místě """
 a[:]=merge_sort(a)
```
Merge sort (6) — složitost

Složitost setřídění n prvků

- $\triangleright$  Rozdělení lze provést v čase  $O(n)$  v každé úrovni rekurze.
- Spojování lze provést v čase  $O(n)$  v každé úrovni rekurze.
- ► Úrovní rekurze je  $\sim$  log<sub>2</sub> n.

 $\boxed{\boldsymbol{i}}$ Složitost algoritmu merge sort je O(n log n).

### Merge sort (6) — porovnání rychlosti Empirická složitost

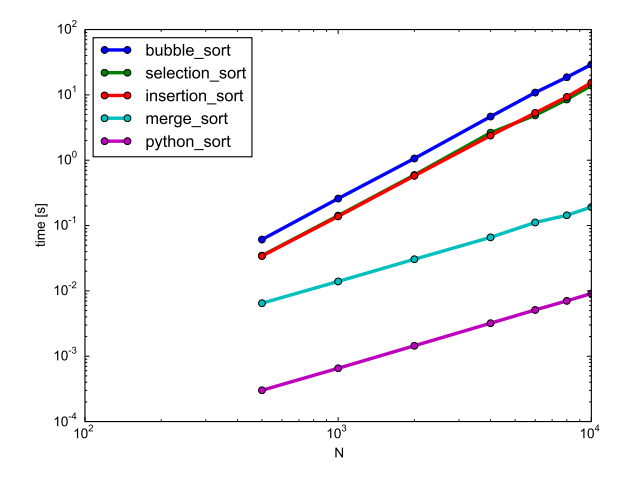

## Quick sort

Setřiď vzestupně pole a.

### Základní myšlenky a vlastnosti

- Vybere jeden prvek  $p$  z pole  $a$  pivot.
- Provedeme částečné setřídění (partitioning):

$$
\left[\ldots a_i \ldots p \underset{a_i \leq p}{\cdots a_j \ldots} a_j \ldots \right]
$$

- $\triangleright$  Částeční setřídění lze udělat v lineárním čase,  $O(n)$ .
- Rekurzivně setřídíme  $[...a_i...]$  a  $[...a_j...]$ .
- $\triangleright$  Třídění na místě, bez pomocného pole *(in place)*.
- $\blacktriangleright$  Není stabilní.

### Quick sort (2) — částečné setřídění Partitioning

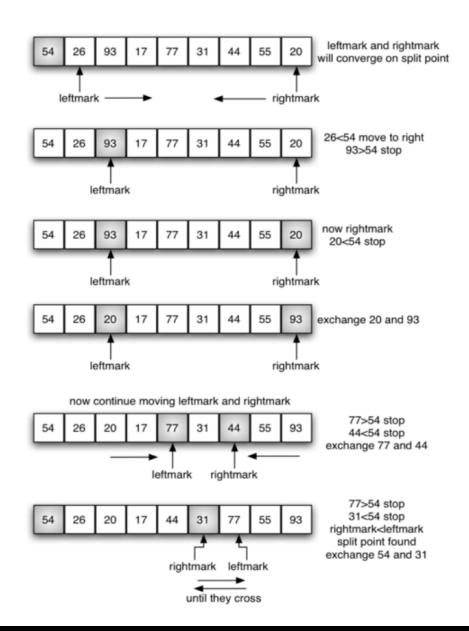

Quick sort (3) — implementace

```
def quick_sort(a):
  """ Setřídí pole a na místě """
  quick_sort_helper(a, 0, len(a)-1)
```

```
def quick_sort_helper(a,first,last):
  """ setřídí podpole a[first]..a[last] """
  if first < last:
      m = partition(a,first,last) # vrátí index pivotu
      quick_sort_helper(a,first,m-1)
      quick_sort_helper(a,m+1,last)
```
### Quick sort (4) — implementace **Partitioning**

Změní a a vrátí index m takový, že všechny prvky před m jsou menší než  $a_m$  a všechny prvky po m jsou větší než  $a_m$ .

```
def partition(a,first,right):
 pivot=a[first] # pivot je první prvek
 left=first+1
 while True:
   while left<=right and a[left] \le pivot:
     left+=1 # najdi první zleva větší než pivot
   while left<=right and a[right] >= pivot:
     right-=1 # najdi první zprava menší než pivot
   if right<left: # končíme?
     a[first],a[right]=a[right],a[first] # pivot na místo
     return right
   a[left],a[right]=a[right],a[left] # výměna
```

```
Quick sort (5) — příklad
```

```
a=[\text{random.random}(\text{100}) \text{ for } i \text{ in } \text{range}(\text{10})]print(a)
[63, 73, 8, 16, 44, 63, 9, 89, 64, 58]
quick_sort(a)
print(a)
[8, 9, 16, 44, 58, 63, 63, 64, 73, 89]
```
# Quick sort (6) — složitost

- $\triangleright$  Částeční setřídění lze udělat v lineárním čase,  $O(n)$ . To platí pro všechna volání na dané úrovni rekurze.
- ► Úrovní rekurze je v průměru  $\sim$  log<sub>2</sub> n.
- Průměrná složitost quick sortu je  $O(n \log n)$ .

# Quick sort (6) — složitost

- $\triangleright$  Částeční setřídění lze udělat v lineárním čase,  $O(n)$ . To platí pro všechna volání na dané úrovni rekurze.
- ► Úrovní rekurze je v průměru  $\sim$  log<sub>2</sub> n.
- Průměrná složitost quick sortu je  $O(n \log n)$ .

ale. . .

- ► Úrovní rekurze je v nejhorším případě  $\sim n \rightarrow$  časová složitost v nejhorším případě je tedy  $O(n^2)$ .
- **Nejhorším případem naší implementace je setříděná** posloupnost.
- $\triangleright$  Sofistikovanější výběr pivotů pravděpodobnost degenerace podstatně sníží.

 $\lceil i \rceil$ Quick sort je v průměru jeden z nejrychlejších obecných třídících algoritmů, rychlejší než např. merge sort. Časová složitost v nejhorším případě je ale horší.

### Quick sort (6) — porovnání rychlosti Empirická složitost

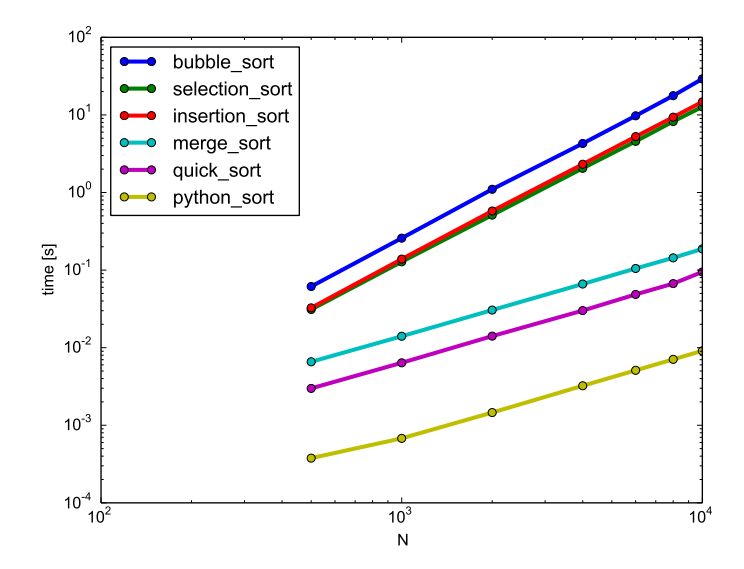

# Složitost problému třídění

### Otázky:

- ▶ Nešlo by najít ještě lepší třídící algoritmus?
- **Iaká** je složitost problému třídění?

# Složitost problému třídění

### Otázky:

- $\triangleright$  Nešlo by najít ještě lepší třídící algoritmus?
- ▶ Jaká je složitost problému třídění?

Výpočetní model: Porovnávací třídící algoritmus (compare-based sorting algorithm) získává informace pouze porovnáváním prvků.

- $\blacktriangleright$  Úkolem je najít permutaci  $k_1, \ldots, k_n$  indexů  $1, \ldots, n$ , tak aby  $a_{k_1} \leq a_{k_2} \leq \cdots \leq a_{k_n}.$
- ► Kolik porovnání  $a_i \le a_j$  je potřeba?

# Dolní odhad složitosti problému třídění

 $\blacktriangleright$  Je  $2^p$  možných výsledků  $p$  porovnání.

 $\blacktriangleright$  Je n! permutací n prvků.

Musí platit

 $2^p \geq n!$  $p > log_2 n!$ 

# Dolní odhad složitosti problému třídění

 $\blacktriangleright$  Je  $2^p$  možných výsledků  $p$  porovnání.

 $\blacktriangleright$  Je n! permutací n prvků.

Musí platit

 $2^p \geq n!$  $p > log_2 n!$ 

 $\mathfrak{G}$ Neexistuje žádný porovnávací třídící algoritmus, který pro setřídění n prvků potřeboval vždy méně než  $log_2 n!$  porovnání

Optimální asymptotická složitost problému třídění

Platí, že

$$
n\log\frac{n}{e}+1\leq\log n!\leq (n+1)\log\frac{n+1}{e}+1
$$

tedy asymptoticky log n!  $\sim$  n log n a log<sub>2</sub> n!  $\sim$  n log<sub>2</sub> n.

Optimální asymptotická složitost problému třídění

Platí, že

$$
n\log\frac{n}{e}+1\leq\log n!\leq (n+1)\log\frac{n+1}{e}+1
$$

tedy asymptoticky log n!  $\sim$  n log n a log<sub>2</sub> n!  $\sim$  n log<sub>2</sub> n.

Neexistuje žádný porovnávací třídící algoritmus, jehož  $\mathfrak{G}$ asymptotická časová složitost v nejhorším případě by byla lepší než  $O(n \log n)$ .

Optimální asymptotická složitost problému třídění

Platí, že

$$
n\log\frac{n}{e}+1\leq\log n!\leq (n+1)\log\frac{n+1}{e}+1
$$

tedy asymptoticky log n!  $\sim$  n log n a log<sub>2</sub> n!  $\sim$  n log<sub>2</sub> n.

 $\mathfrak{G}$ Neexistuje žádný porovnávací třídící algoritmus, jehož asymptotická časová složitost v nejhorším případě by byla lepší než  $O(n \log n)$ .

Poznámky:

- ▶ Optimální časovou složitost má merge sort (třídění spojováním), heap sort,. . .
- Algoritmus quick sort je často v praxi rychlejší, ale má optimální časovou složitost pouze v průměru, složitost nejhoršího případu je  $O(n^2)$ .
- $\blacktriangleright$  Tato analýza platí pouze pro porovnávací algoritmy.

#### Radix sort Číslicové/přihrádkové třídění

#### Vlastnosti

- $\blacktriangleright$  Třídění n přirozených čísel (nebo řetězců) pevné délky k.
- $\triangleright$  Časová složitost  $O(nk)$ .
- **Může být implementován jako stabilní. Potřebuje pomocnou** paměť.

#### Radix sort Číslicové/přihrádkové třídění

### Vlastnosti

- $\blacktriangleright$  Třídění n přirozených čísel (nebo řetězců) pevné délky k.
- $\triangleright$  Časová složitost  $O(nk)$ .
- ► Může být implementován jako stabilní. Potřebuje pomocnou paměť.

### Základní myšlenka

- $\blacktriangleright$  Mějme přihrádku pro každou možnou číslici  $(0 \ldots 9)$ .
- **Postupně od nejméně významného řádu** 
	- <sup>I</sup> Každý prvek přidáme do přihrádky dle číslice daného řádu.
	- ▶ Obsah přihrádek za sebe zřetězíme v pořadí dle hodnoty číslic.

### Radix sort  $-$  implementace  $(1)$

Pomocné funkce:

```
def num_digits(a):
  """ počet číslic v desítkovém zápisu čísla a """
 num=1while a>10:
   a//=10
   num+=1return num
def digit(a,n):
  """ n-tá číslice zprava čísla 'a', počítáno od nuly"""
 return a//(10**n) % 10
```
Soubor radix\_sort\_experiments.py

Hlavní smyčka: radix\_sort\_integers setřídí pole přirozených čísel s omezeným počtem číslic

```
def radix_sort_integers(a):
  max\_digits = num\_digits(max(a)) # max. počet číslic
  for i in range(max_digits):
    a=sort_by_digit(a,i)
  return a
```
## Radix sort — implementace (2)

Vnitřní smyčka:

```
def sort_by\_digit(a,i):
  """ setřídí pole 'a' dle i-té číslice """
 prihradka=[ [] for j in range(10) ]
 for x in a: # rozhoď do přihrádek
   c =digit(x, i) # číslice pro třídění
   prihradka[c]+=[x]r=[] # spoj přihrádky
 for p in prihradka:
   r+=preturn r
```

```
Časová složitost O(nk).
```
a=[random.randrange(100) for i in range(10)] print(a) [47, 71, 96, 75, 62, 23, 9, 68, 86, 10]

print(radix\_sort\_integers(a)) [9, 10, 23, 47, 62, 68, 71, 75, 86, 96]

#### Radix sort — porovnání rychlosti Empirická složitost

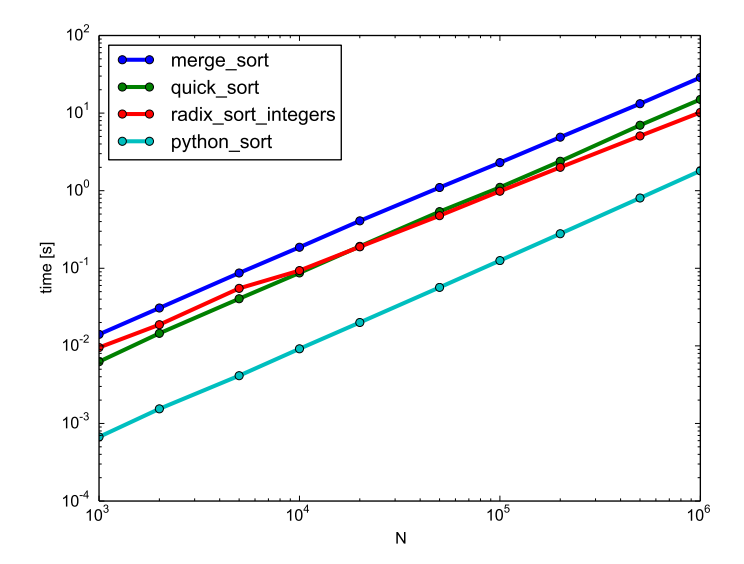

## Shrnutí

#### Rekurze

- **Rekurzivní a iterativní formulace jsou ekvivalentní.**
- **Rekurzivní formulace bývá elegantní a stručná.**
- **-** Rekurzivní implementace může být neefektivní.

#### Třídění

- $\blacktriangleright$  Jednoduché třídící algoritmy mají složitost  $O(n^2)$ .
- <sup>I</sup> Optimální složitost porovnávacích třídících algoritmů je  $O(n \log n)$ , např. *merge sort*.
- **Typicky bývá nejrychlejší quick sort**, až na degenerované případy.
- I V případech omezené vstupní množiny lze použít radix sort se složitostí  $O(n)$ .